## **Manage Addons**

This is the main Addon Management page. This is where you start when you need to install/uninstall or enable/disable an addon. It is also where to go to edit any addon text for a particular addon.

From: <https://geodesicsolutions.org/wiki/> - **Geodesic Solutions Community Wiki**

Permanent link: **[https://geodesicsolutions.org/wiki/admin\\_menu/addons/manage\\_addons/start](https://geodesicsolutions.org/wiki/admin_menu/addons/manage_addons/start)**

Last update: **2014/09/25 16:55**

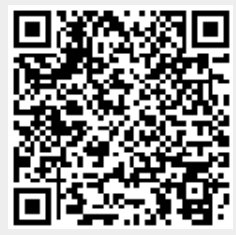